# Package 'quadrupen'

August 25, 2022

<span id="page-0-0"></span>Type Package Title Sparsity by Worst-Case Quadratic Penalties Version 0.2-9 Date 2022-08-25 Description Fits classical sparse regression models with efficient active set algorithms by solving quadratic problems as described by Grandvalet, Chiquet and Ambroise (2017) [<arXiv:1210.2077>](https://arxiv.org/abs/1210.2077). Also provides a few methods for model selection purpose (cross-validation, stability selection). License GPL  $(>= 3)$ Depends Rcpp, ggplot2, Matrix Imports reshape2, methods, scales, grid, parallel Suggests testthat, spelling, lars, elasticnet, glmnet LinkingTo Rcpp, RcppArmadillo NeedsCompilation yes Maintainer Julien Chiquet <julien.chiquet@inrae.fr> Encoding UTF-8 RoxygenNote 7.2.1 Language en-US Author Julien Chiquet [aut, cre] (<<https://orcid.org/0000-0002-3629-3429>>) Repository CRAN Date/Publication 2022-08-25 09:10:02 UTC

# R topics documented:

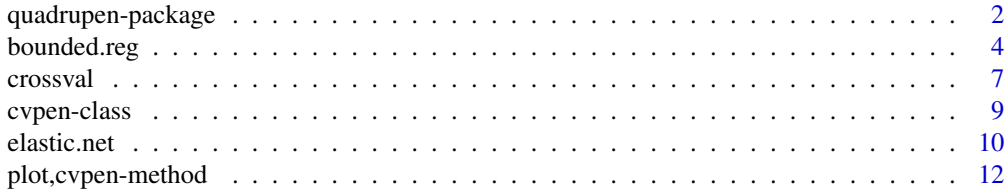

<span id="page-1-0"></span>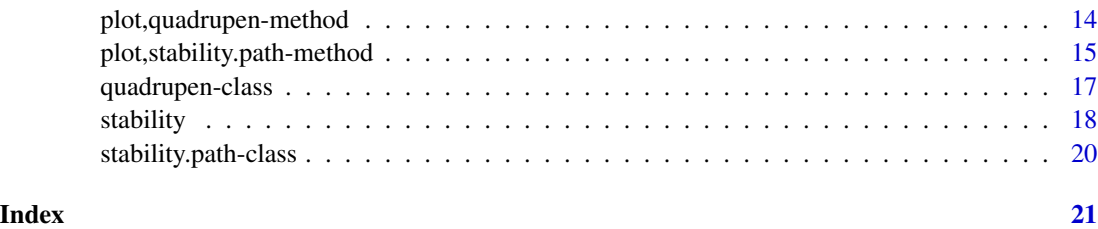

quadrupen-package *Sparsity by Worst-Case Quadratic Penalties*

#### Description

This package is designed to fit accurately several popular penalized linear regression models using the algorithm proposed in Grandvalet, Chiquet and Ambroise (submitted) by solving quadratic problems with increasing size.

#### Features

At the moment, two R fitting functions are available:

- 1. the [elastic.net](#page-9-1) function, which solves a family of linear regression problems penalized by a mixture of  $\ell_1$  and  $\ell_2$  norms. It notably includes the LASSO (Tibshirani, 1996), the adaptive-LASSO (Zou, 2006), the Elastic-net (Zou and Hastie, 2006) or the Structured Elastic-net (Slawski et al., 2010). See examples as well as the available demo(quad\_enet).
- 2. the [bounded.reg](#page-3-1) function, which fits a linear model penalized by a mixture of  $\ell_{\infty}$  and  $\ell_{2}$ norms. It owns the same versatility as the elastic.net function regarding the  $\ell_2$  norm, yet the  $\ell_1$ -norm is replaced by the infinity norm. Check demo(quad\_breg) and examples.

The problem commonly solved for these two functions writes

$$
\min_{\beta} \frac{1}{2} (y - X\beta)^{T} (y - X\beta) + \lambda_1 \|D\beta\|_q + \frac{\lambda_2}{2} \beta^{T} S\beta,
$$

where  $q = 1$  for elastic.net and  $q = \infty$  for bounded.reg. The diagonal matrix D allows different weights for the first part of the penalty. The structuring matrix  $S$  can be used to introduce some prior information regarding the predictors. It is provided via a positive semidefinite matrix.

The S4 objects produced by the fitting procedures own the classical methods for linear model in R, as well as methods for plotting, (double) cross-validation and for the stability selection procedure of Meinshausen and Buhlmann (2010).

All the examples of this documentation have been included to the package source, in the 'examples' directory. Some (too few!) routine testing scripts using the **testhat** package are also present in the 'tests' directory, where we check basic functionalities of the code, especially the reproducibility of the Lasso/Elastic-net solution path with the lars, elasticnet and glmnet packages. We also check the handling of runtime errors or unstabilities.

#### <span id="page-2-0"></span>Algorithm

The general strategy of the algorithm relies on maintaining an active set of variables, starting from a vector of zeros. The underlying optimization problem is solved only on the activated variables, thus handling with small smooth problems with increasing size. Hence, by considering a decreasing grid of values for the penalty  $\lambda_1$  and fixing  $\lambda_2$ , we may explore the whole path of solutions at a reasonable numerical cost, providing that  $\lambda_1$  does not end up too small.

For the  $\ell_1$ -based methods (available in the elastic.net function), the size of the underlying problems solved is related to the number of nonzero coefficients in the vector of parameters. With the  $\ell_{\infty}$ -norm, (available in the boundary.reg function), we do not produce sparse estimator. Nevertheless, the size of the systems solved along the path deals with the number of unbounded variables for the current penalty level, which is quite smaller than the number of predictors for a reasonable  $\lambda_1$ . The same kind of proposal was made in Zhao, Rocha and Yu (2009).

Underlying optimization is performed by direct resolution of quadratic sub problems, which is the main purpose of this package. This strategy is thoroughly exposed in Grandvalet, Chiquet and Ambroise (submitted). Still, we also implemented the popular and versatile proximal (FISTA) approaches for routine checks and numerical comparisons. A coordinate descent approach is also included, yet only for the elastic.net fitting procedure.

The default setting uses the quadratic approach that gives its name to the package. It has been optimized to be the method of choice for small and medium scale problems, and produce very accurate solutions. However, the first order methods (coordinate descent and FISTA) can be interesting in situations where the problem is close to singular, in which case the Cholesky decomposition used in the quadratic solver can be computationally unstable. Though it is extremely unlikely for [elastic.net](#page-9-1) – and if so, we encourage the user to send us back any report of such an event –, this happens at times with [bounded.reg](#page-3-1). Regarding this issue, we let the possibility for the user to run the optimization of the [bounded.reg](#page-3-1) criterion in a (hopefully) 'bulletproof' mode: using mainly the fast and accurate quadratic approach, it switches to the slower but more robust proximal resolution when unstability is detected.

#### Technical remarks

Most of the numerical work is done in C++, relying on the **ReppArmadillo** package. We also provide a (double) cross-validation procedure and functions for stability selection, both using the multi-core capability of the computer, through the **parallel** package. This feature is not available for Windows user, though. Finally, note that the plot methods enjoy some (still very few) of the capabilities of the ggplot2 package.

We hope to enrich **quadrupen** with other popular fitting procedures and develop other statistical tools, particularly towards bootstrapping and model selection purpose. Sparse matrix encoding is partially supported at the moment, and will hopefully be thoroughly available in the future, thanks to upcoming updates of the great **RcppArmadillo** package.

# Author(s)

Julien Chiquet <julien.chiquet@inrae.fr>

#### References

Yves Grandvalet, Julien Chiquet and Christophe Ambroise, [Sparsity by Worst-case Quadratic Penal](https://arxiv.org/abs/1210.2077)[ties,](https://arxiv.org/abs/1210.2077) arXiv preprint, 2012.

- <span id="page-3-0"></span>• Nicolas Meinshausen and Peter Buhlmann. Stability Selection, JRSS(B), 2010.
- Martin Slawski, Wolfgang zu Castell, and Gerhard Tutz. Feature selection guided by structural information, AOAS, 2010.
- Peng Zhao, Guillerme Rocha and Bin Yu. The composite absolute penalties family for grouped and hierarchical variable selection, The Annals of Statistics, 2009.
- Hui Zou. The Adaptive Lasso and Its Oracle Properties, JASA, 2006.
- Hui Zou and Trevor Hastie. Regularization and variable selection via the elastic net, JRSS(B), 2006.
- Robert Tibshirani. Regression Shrinkage and Selection via the Lasso, JRSS(B), 1996.

<span id="page-3-1"></span>bounded.reg *Fit a linear model with infinity-norm plus ridge-like regularization*

### **Description**

Adjust a linear model penalized by a mixture of a (possibly weighted)  $\ell_{\infty}$ -norm (bounding the magnitude of the parameters) and a (possibly structured)  $\ell_2$ -norm (ridge-like). The solution path is computed at a grid of values for the infinity-penalty, fixing the amount of  $\ell_2$  regularization. See details for the criterion optimized.

#### Usage

```
bounded.reg(
  x,
  y,
  lambda1 = NULL,lambda2 = 0.01,
  penscale = rep(1, p),
  struct = NULL,
  intercept = TRUE,
  normalize = TRUE,
  naive = FALSE,nlambda1 = ifelse(is.null(lambda1), 100, length(lambda1)),
  min.ratio = ifelse(n \leq p, 0.01, 0.001),
  max.feat = ifelse(lambda2 < 0.01, min(n, p), min(4 * n, p)),control = list(),
  checkargs = TRUE
```

```
)
```
- x matrix of features, possibly sparsely encoded (experimental). Do NOT include intercept. When normalized os TRUE, coefficients will then be rescaled to the original scale.
- y response vector.

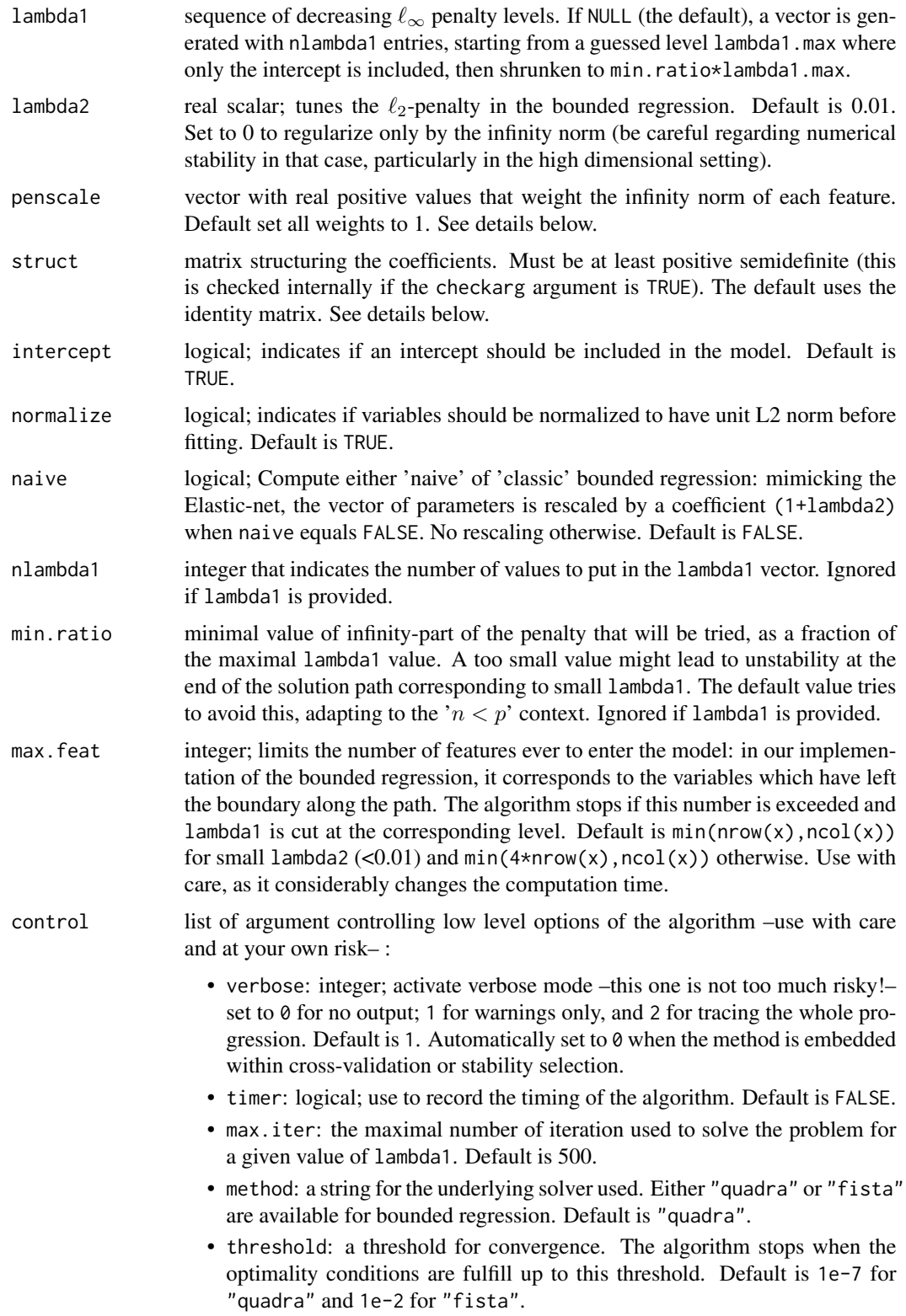

- bulletproof: logical; indicates if the bulletproof mode should be used while running the "quadra" method. Default is TRUE. See details below.
- <span id="page-5-0"></span>checkargs logical; should arguments be checked to (hopefully) avoid internal crashes? Default is TRUE. Automatically set to FALSE when calls are made from crossvalidation or stability selection procedures.

an object with class [quadrupen](#page-16-1), see the documentation page quadrupen for details.

#### **Note**

The optimized criterion is

$$
\hat{\beta}_{\lambda_1,\lambda_1} = \arg\min_{\beta} \frac{1}{2} (y - X\beta)^T (y - X\beta) + \lambda_1 \|D\beta\|_{\infty} + \frac{\lambda_2}{2} \beta^T S\beta,
$$

where  $D$  is a diagonal matrix, whose diagonal terms are provided as a vector by the penscale argument. The  $\ell_2$  structuring matrix S is provided via the struct argument, a positive semidefinite matrix (possibly of class Matrix).

Note that the quadratic algorithm for the bounded regression may become unstable along the path because of singularity of the underlying problem, e.g. when there are too much correlation or when the size of the problem is close to or smaller than the sample size. In such cases, it might be a good idea to switch to the proximal solver, slower yet more robust. This is the strategy adopted by the 'bulletproof' mode, that will send a warning while switching the method to 'fista' and keep on optimizing on the remainder of the path. When bulletproof is set to FALSE, the algorithm stops at an early stage of the path of solutions. Hence, users should be careful when manipulating the resulting 'quadrupen' object, as it will not have the size expected regarding the dimension of the lambda1 argument.

Singularity of the system can also be avoided with a larger  $\ell_2$ -regularization, via lambda2, or a "not-too-small"  $\ell_{\infty}$  regularization, via a larger 'min.ratio' argument.

#### See Also

See also [quadrupen](#page-16-1), plot, quadrupen-method and [crossval](#page-6-1).

```
## Simulating multivariate Gaussian with blockwise correlation
## and piecewise constant vector of parameters
beta <- rep(c(0,1,0,-1,0), c(25,10,25,10,25))
cor < -0.75Soo \leq toeplitz(cor\land(0:(25-1))) ## Toeplitz correlation for irrelevant variables
Sww <- matrix(cor,10,10) ## bloc correlation between active variables
Sigma <- bdiag(Soo,Sww,Soo,Sww,Soo)
diag(Sigma) <- 1
n < -50x <- as.matrix(matrix(rnorm(95*n),n,95) %*% chol(Sigma))
y \le -10 + x %*% beta + rnorm(n, 0, 10)
```
#### <span id="page-6-0"></span>crossval and the crossval contract of the crossval contract of the crossval contract of the crossval contract of the crossval contract of the crossval contract of the crossval contract of the crossval contract of the cross

```
## Infinity norm without/with an additional l2 regularization term
## and with structuring prior
labels <- rep("irrelevant", length(beta))
labels[beta != 0] <- "relevant"
plot(bounded.reg(x,y,lambda2=0) , label=labels) ## a mess
plot(bounded.reg(x,y,lambda2=10), label=labels) ## good guys are at the boundaries
```
<span id="page-6-1"></span>crossval *Cross-validation function for quadrupen fitting methods.*

# Description

Function that computes K-fold (double) cross-validated error of a quadrupen fit. If no lambda2 is provided, simple cross validation on the lambda1 parameter is performed. If a vector lambda2 is passed as an argument, double cross-validation is performed.

### Usage

```
crossval(
 x,
 y,
 penalty = c("elastic.net", "bounded.reg"),
 K = 10,
 folds = split(sample(1:nvw(x)), rep(1:K, length = nrow(x))),lambda2 = 0.01,verbose = TRUE,
 mc.core = 2,
  ...
)
```
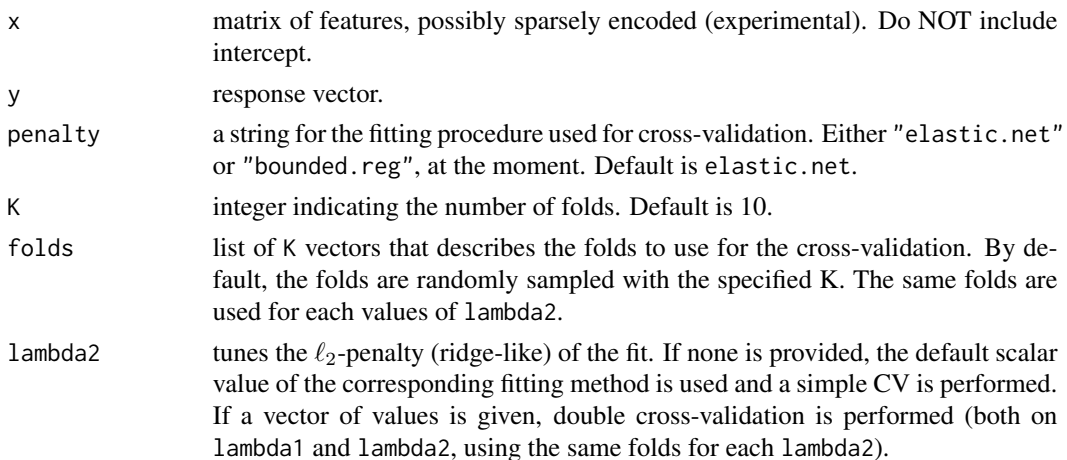

<span id="page-7-0"></span>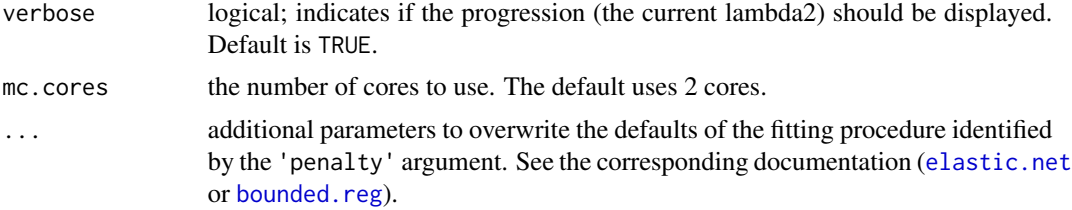

An object of class "cvpen" for which a plot method is available.

#### Note

If the user runs the fitting method with option 'bulletproof' set to FALSE, the algorithm may stop at an early stage of the path. Early stops are handled internally, in order to provide results on the same grid of penalty tuned by  $\lambda_1$ . This is done by means of NA values, so as mean and standard error are consistently evaluated. If, while cross-validating, the procedure experiences too many early stoppings, a warning is sent to the user, in which case you should reconsider the grid of lambda1 used for the cross-validation. If bulletproof is TRUE (the default), there is nothing to worry about, except a possible slow down when any switching to the proximal algorithm is required.

# See Also

[quadrupen](#page-16-1), [plot,cvpen-method](#page-0-0) and [cvpen](#page-8-1).

```
## Simulating multivariate Gaussian with blockwise correlation
## and piecewise constant vector of parameters
beta <- rep(c(0,1,0,-1,0), c(25,10,25,10,25))
cor < -0.75Soo <- toeplitz(cor^(0:(25-1))) ## Toeplitz correlation for irrelevant variable
Sww <- matrix(cor,10,10) ## bloc correlation between active variables
Sigma <- bdiag(Soo,Sww,Soo,Sww,Soo) + 0.1
diag(Sigma) <- 1
n < -100x <- as.matrix(matrix(rnorm(95*n),n,95) %*% chol(Sigma))
y <- 10 + x %*% beta + rnorm(n,0,10)
## Use fewer lambda1 values by overwritting the default parameters
## and cross-validate over the sequences lambda1 and lambda2
cv.double <- crossval(x,y, lambda2=10^seq(2,-2,len=50), nlambda1=50)
## Rerun simple cross-validation with the appropriate lambda2
cv.10K < -crosval(x,y, lambda2=0.2)## Try leave one out also
cv.loo \leq crossval(x, y, K=n, \text{lambda2=0.2})
```
# <span id="page-8-0"></span>cvpen-class 9

```
plot(cv.10K)
plot(cv.loo)
## Performance for selection purpose
beta.min.10K <- slot(cv.10K, "beta.min")
beta.min.loo <- slot(cv.loo, "beta.min")
```

```
cat("\nFalse positives with the minimal 10-CV choice: ", sum(sign(beta) != sign(beta.min.10K)))
cat("\nFalse positives with the minimal LOO-CV choice: ", sum(sign(beta) != sign(beta.min.loo)))
```
<span id="page-8-1"></span>cvpen-class *Class "cvpen"*

#### **Description**

Class of object returned by a cross-validation performed through the crossval method.

# Slots

- lambda1: vector of  $\lambda_1$  ( $\ell_1$  or  $\ell_{\infty}$  penalty levels) for which each cross-validation has been performed.
- lambda2: vector (or scalar) of  $\ell_2$ -penalty levels for which each cross-validation has been performed.
- lambda1.min: level of  $\lambda_1$  that minimizes the error estimated by cross-validation.
- lambda1.1se: largest level of  $\lambda_1$  such as the cross-validated error is within 1 standard error of the minimum.
- lambda2.min: level of  $\lambda_2$  that minimizes the error estimated by cross-validation.
- cv.error: a data frame containing the mean cross-validated error and its associated standard error for each values of lambda1 and lambda2.

folds: list of K vectors indicating the folds used for cross-validation.

- beta.min: the vector of parameters obtained by fitting the problem on the full data set x and y with lambda1.min and lambda2.min penalties.
- beta.1se: the vector of parameters obtained by fitting the problem on the full data set x and y with lambda1.1se and lambda2.min penalties.

The specific plot, cvpen-method method is documented.

#### See Also

See also plot, cvpen-method and [crossval](#page-6-1).

#### Description

Adjust a linear model with elastic-net regularization, mixing a (possibly weighted)  $\ell_1$ -norm (LASSO) and a (possibly structured)  $\ell_2$ -norm (ridge-like). The solution path is computed at a grid of values for the  $\ell_1$ -penalty, fixing the amount of  $\ell_2$  regularization. See details for the criterion optimized.

# Usage

```
elastic.net(
 x,
 y,
 lambda1 = NULL,lambda2 = 0.01,
 penscale = rep(1, p),struct = NULL,
  intercept = TRUE,
  normalize = TRUE,
 naive = FALSE,
 nlambda1 = ifelse(is.null(lambda1), 100, length(lambda1)),
 min.ratio = ifelse(n \leq p, 0.01, 1e-04),
 max.feat = ifelse(lambda2 < 0.01, min(n, p), min(4 * n, p)),
 beta = NULL,control = list(),
  checkargs = TRUE
)
```
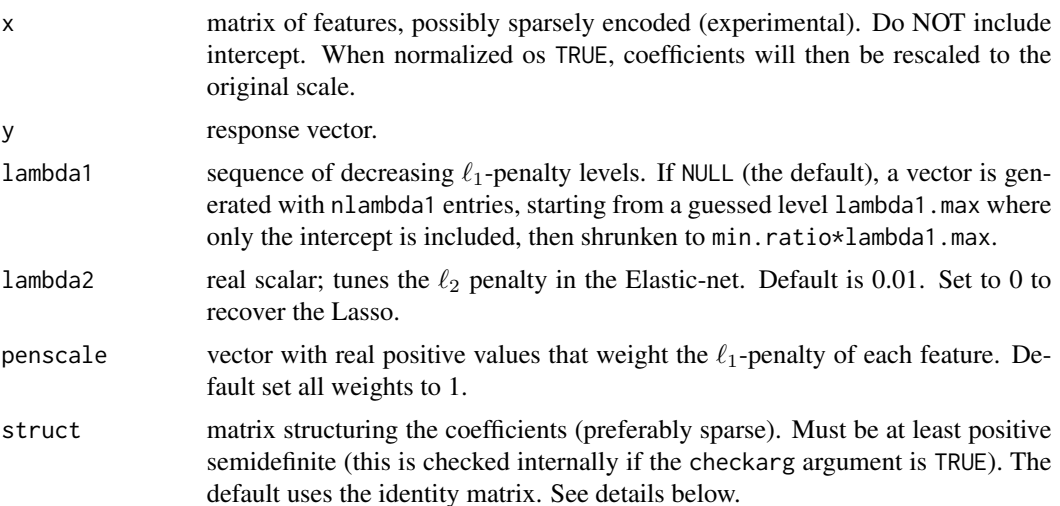

<span id="page-10-0"></span>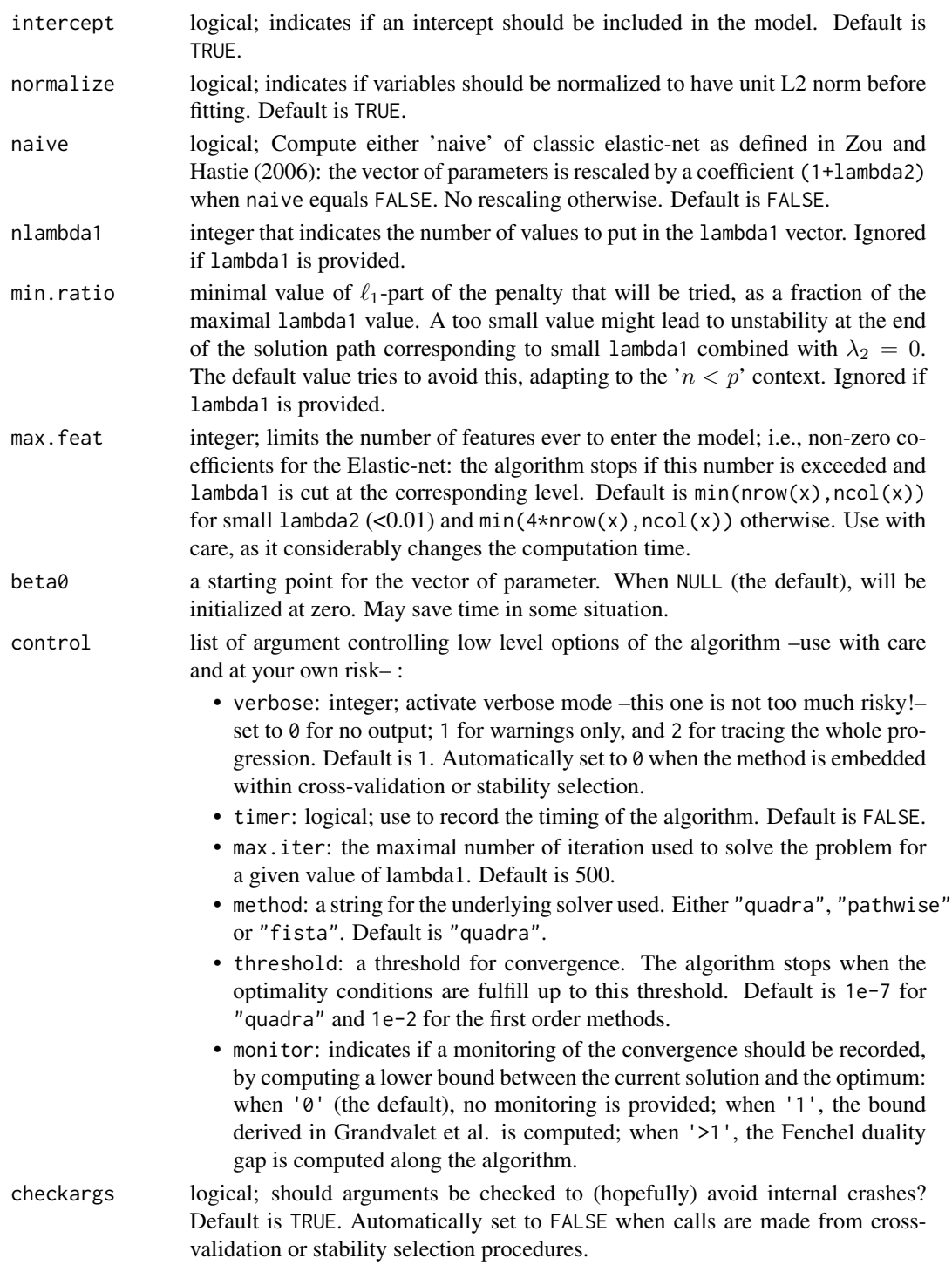

an object with class quadrupen, see the documentation page [quadrupen](#page-16-1) for details.

### <span id="page-11-0"></span>Note

The optimized criterion is the following:

$$
\hat{\beta}_{\lambda_1, \lambda_1} = \arg\min_{\beta} \frac{1}{2} (y - X\beta)^T (y - X\beta) + \lambda_1 \|D\beta\|_1 + \frac{\lambda_2}{2} \beta^T S\beta,
$$

where  $D$  is a diagonal matrix, whose diagonal terms are provided as a vector by the penscale argument. The  $\ell_2$  structuring matrix S is provided via the struct argument, a positive semidefinite matrix (possibly of class Matrix).

### See Also

See also [quadrupen](#page-16-1), [plot,quadrupen-method](#page-0-0) and [crossval](#page-6-1).

### Examples

```
## Simulating multivariate Gaussian with blockwise correlation
## and piecewise constant vector of parameters
beta <- rep(c(0,1,0,-1,0), c(25,10,25,10,25))
cor < -0.75Soo \leq toeplitz(cor\land(0:(25-1))) ## Toeplitz correlation for irrelevant variables
Sww <- matrix(cor,10,10) ## bloc correlation between active variables
Sigma <- bdiag(Soo,Sww,Soo,Sww,Soo)
diag(Sigma) <- 1
n < -50x <- as.matrix(matrix(rnorm(95*n),n,95) %*% chol(Sigma))
y <- 10 + x %*% beta + rnorm(n,0,10)
labels <- rep("irrelevant", length(beta))
labels[beta != 0] <- "relevant"
## Comparing the solution path of the LASSO and the Elastic-net
plot(elastic.net(x,y,lambda2=0), label=labels) ## a mess
plot(elastic.net(x,y,lambda2=10), label=labels) ## a lot better
```
plot,cvpen-method *Plot method for cross validated error of a* quadrupen *model*

# **Description**

Produce a plot of the cross validated error of a quadrupen model.

# Usage

```
\S4method{plot}{cvpen}(x, y, log.scale=TRUE, reverse=FALSE,
plot=TRUE, main = "Cross-validation error", ...)
```
#### **Arguments**

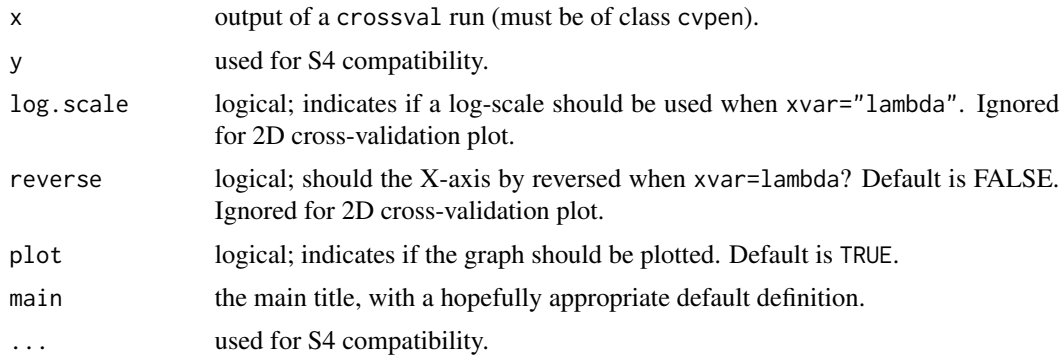

# Value

a ggplot2 object which can be plotted via the print method.

beta.min.loo <- slot(cv.loo, "beta.min")

```
## Simulating multivariate Gaussian with blockwise correlation
## and piecewise constant vector of parameters
beta <- rep(c(0,1,0,-1,0), c(25,10,25,10,25))cor < -0.75Soo <- toeplitz(cor^(0:(25-1))) ## Toeplitz correlation for irrelevant variables
Sww <- matrix(cor,10,10) ## bloc correlation between active variables
Sigma <- bdiag(Soo,Sww,Soo,Sww,Soo) + 0.1
diag(Sigma) <- 1
n < -100x <- as.matrix(matrix(rnorm(95*n),n,95) %*% chol(Sigma))
y <- 10 + x %*% beta + rnorm(n,0,10)
## Use fewer lambda1 values by overwritting the default parameters
## and cross-validate over the sequences lambda1 and lambda2
cv.double \leq crossval(x, y, \text{lambda2=10} \text{ seq}(2,-2,\text{len=50}), \text{nlambda1=50})## Rerun simple cross-validation with the appropriate lambda2
cv.10K < -crosval(x,y, lambda2=.2)## Try leave one out also
cv.loo \leq crossval(x, y, K=n, \text{lambda2=0.2})plot(cv.double)
plot(cv.10K)
plot(cv.loo)
## Performance for selection purpose
beta.min.10K <- slot(cv.10K, "beta.min")
```

```
cat("\nFalse positives with the minimal 10-CV choice: ", sum(sign(beta) != sign(beta.min.10K)))
cat("\nFalse positives with the minimal LOO-CV choice: ", sum(sign(beta) != sign(beta.min.loo)))
```
plot,quadrupen-method *Plot method for a quadrupen object*

# Description

Produce a plot of the solution path of a quadrupen fit.

### Usage

```
\S4method{plot}{quadrupen}(x, y, xvar = "lambda",
       main = paste(slot(x, "penalty")," path", sep=""),
       log.scale = TRUE, standardize=TRUE, reverse=FALSE,
       labels = NULL, plot = TRUE, ...)
```
# Arguments

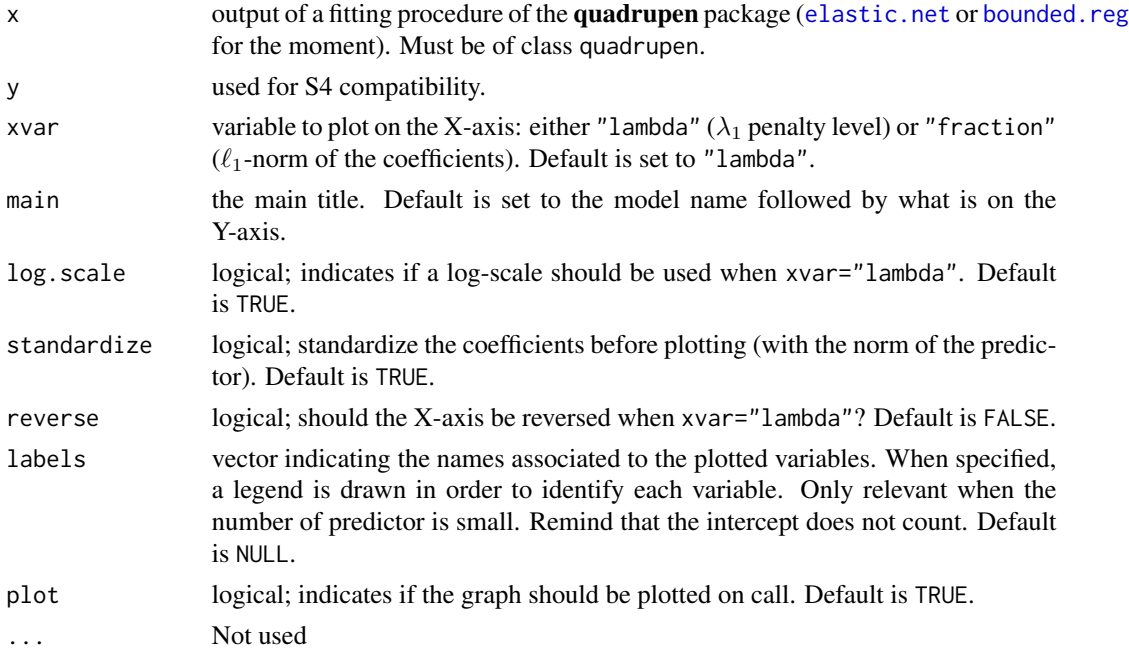

# Value

a ggplot2 object which can be plotted via the print method.

# See Also

[quadrupen](#page-16-1).

#### <span id="page-14-0"></span>Examples

```
## Simulating multivariate Gaussian with blockwise correlation
## and piecewise constant vector of parameters
beta <- rep(c(0,1,0,-1,0), c(25,10,25,10,25))
cor < -0.75Soo \leq toeplitz(cor\land(0:(25-1))) ## Toeplitz correlation for irrelevant variables
Sww <- matrix(cor,10,10) ## bloc correlation between active variables
Sigma <- bdiag(Soo,Sww,Soo,Sww,Soo)
diag(Sigma) <- 1
n < -50x <- as.matrix(matrix(rnorm(95*n),n,95) %*% chol(Sigma))
y \le -10 + x %*% beta + rnorm(n, 0, 10)
## Plot the Lasso path
plot(elastic.net(x,y, lambda2=0), main="Lasso solution path")
## Plot the Elastic-net path
plot(elastic.net(x,y, lambda2=10), xvar = "lambda")
## Plot the Elastic-net path (fraction on X-axis, unstandardized coefficient)
plot(elastic.net(x,y, lambda2=10), standardize=FALSE, xvar="fraction")
## Plot the Bounded regression path (fraction on X-axis)
plot(bounded.reg(x,y, lambda2=10), xvar="fraction")
```
plot,stability.path-method *Plot method for* stability.path*.*

### **Description**

Produce a plot of the stability path obtained by stability selection.

#### Usage

```
\S4method{plot}{stability.path}(x, y, xvar = "lambda", annot=TRUE,
     main = paste("Stability path for ", slot(x, "penalty")," regularizer", sep=""),
         log.scale = TRUE, labels = rep("unknown status",p), plot = TRUE,
     sel.mode = c("rank", "PFER"), cutoff=0.75, PFER=2, nvar=floor(n/log(p)), ...)
```
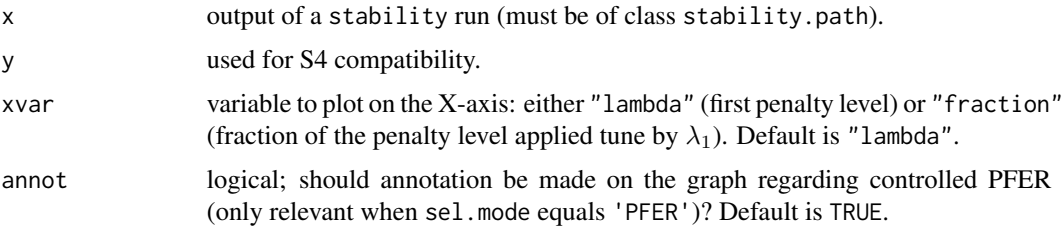

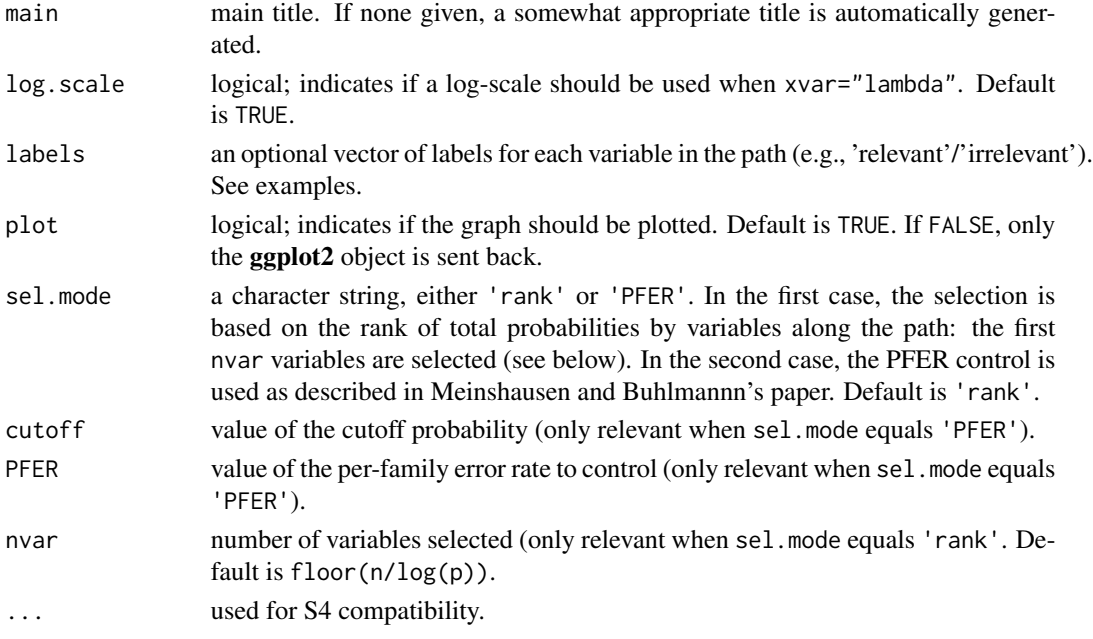

a list with a ggplot2 object which can be plotted via the print method, and a vector of selected variables corresponding to method of choice ('rank' or 'PFER')

```
## Simulating multivariate Gaussian with blockwise correlation
## and piecewise constant vector of parameters
beta <- rep(c(0,1,0,-1,0), c(25,10,25,10,25))
Soo <- matrix(0.75,25,25) ## bloc correlation between zero variables
Sww <- matrix(0.75,10,10) ## bloc correlation between active variables
Sigma <- bdiag(Soo,Sww,Soo,Sww,Soo) + 0.2
diag(Sigma) <- 1
n < -100x <- as.matrix(matrix(rnorm(95*n),n,95) %*% chol(Sigma))
y <- 10 + x %*% beta + rnorm(n,0,10)
## Build a vector of label for true nonzeros
labels <- rep("irrelevant", length(beta))
labels[beta != 0] <- c("relevant")
labels <- factor(labels, ordered=TRUE, levels=c("relevant","irrelevant"))
## Call to stability selection function, 200 subsampling
stab <- stability(x,y, subsamples=200, lambda2=1, min.ratio=1e-2)
## Build the plot an recover the selected variable
plot(stab, labels=labels)
plot(stab, xvar="fraction", labels=labels, sel.mode="PFER", cutoff=0.75, PFER=2)
```
<span id="page-16-1"></span><span id="page-16-0"></span>quadrupen-class *Class "quadrupen"*

#### **Description**

Class of object returned by any fitting function of the quadrupen package (elastic.net or bounded.reg).

#### **Slots**

- coefficients: Matrix (class "dgCMatrix") of coefficients with respect to the original input. The number of rows corresponds the length of lambda1.
- active.set: Matrix (class "dgCMatrix", generally sparse) indicating the 'active' variables, in the sense that they activate the constraints. For the [elastic.net](#page-9-1), it corresponds to the nonzero variables; for the [bounded.reg](#page-3-1) function, it is the set of variables reaching the boundary along the path of solutions.
- intercept: logical; indicates if an intercept has been included to the model.
- mu: A vector (class "numeric") containing the successive values of the (unpenalized) intercept. Equals to zero if intercept has been set to FALSE.
- meanx: Vector (class "numeric") containing the column means of the predictor matrix.
- normx: Vector (class "numeric") containing the square root of the sum of squares of each column of the design matrix.
- penscale: Vector "numeric" with real positive values that have been used to weight the penalty tuned by  $\lambda_1$ .
- penalty: Object of class "character" indicating the method used ("elastic-net" or "bounded regression").
- naive: logical; was the naive mode on?
- lambda1: Vector (class "numeric") of penalty levels (either  $\ell_1$  or  $\ell_{\infty}$ ) for which the model has eventually been fitted.
- lambda2: Scalar (class "numeric") for the amount of  $\ell_2$  (ridge-like) penalty.
- struct: Object of class "Matrix" used to structure the coefficients in the  $\ell_2$  penalty.
- control: Object of class "list" with low level options used for optimization.
- monitoring: List (class "list") which contains various indicators dealing with the optimization process.
- residuals: Matrix of residuals, each column corresponding to a value of lambda1.
- r.squared: Vector (class "numeric") given the coefficient of determination as a function of lambda1.
- fitted: Matrix of fitted values, each column corresponding to a value of lambda1.

#### Methods

This class comes with the usual predict(object, newx, ...), fitted(object, ...), residuals(object, ...), print(object, ...), show(object) and deviance(object, ...) generic (undocumented) methods.

A specific plotting method is available and documented ([plot,quadrupen-method](#page-0-0)).

# See Also

See also plot, quadrupen-method.

<span id="page-17-1"></span>stability *Stability selection for a quadrupen fit.*

# Description

Compute the stability path of a (possibly randomized) fitting procedure as introduced by Meinshausen and Buhlmann (2010).

# Usage

```
stability(
  x,
 y,
 penalty = c("elastic.net", "bounded.reg"),
  subsamples = 100,
  sample.size = floor(n/2),
  randomize = TRUE,
 weakness = 0.5,
 verbose = TRUE,
 folds = replicate(subsamples, sample(1:nrow(x), sample.size), simplify = FALSE),
 mc.cores = 2,
  ...
\mathcal{L}
```
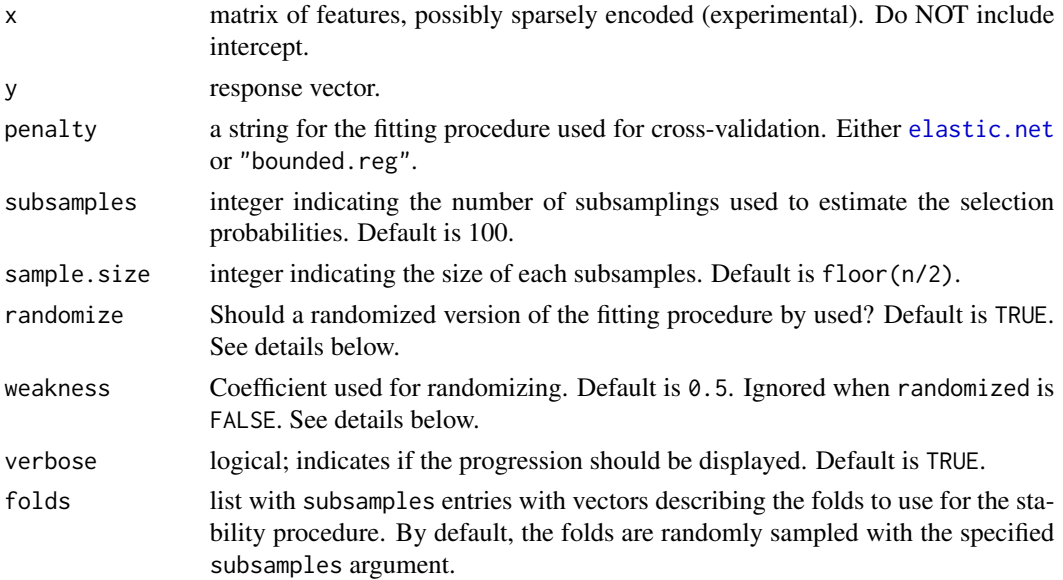

<span id="page-17-0"></span>

#### <span id="page-18-0"></span>stability and the stability of the stability of the stability of the stability of the stability of the stability of the stability of the stability of the stability of the stability of the stability of the stability of the

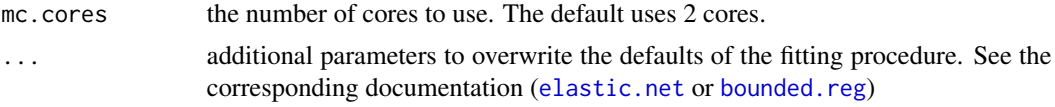

# Value

An object of class [stability.path](#page-19-1).

#### Note

When randomized = TRUE, the penscale argument that weights the penalty tuned by  $\lambda_1$  is perturbed (divided) for each subsample by a random variable uniformly distributed on [ $\alpha$ , 1], where  $\alpha$ is the weakness parameter.

If the user runs the fitting method with option 'bulletproof' set to FALSE, the algorithm may stop at an early stage of the path. Early stops of the underlying fitting function are handled internally, in the following way: we chose to simply skip the results associated with such runs, in order not to bias the stability selection procedure. If it occurs too often, a warning is sent to the user, in which case you should reconsider the grid of lambda1 for stability selection. If bulletproof is TRUE (the default), there is nothing to worry about, except a possible slow down when any switching to the proximal algorithm is required.

#### References

N. Meinshausen and P. Buhlmann (2010). Stability Selection, JRSS(B).

# See Also

[stability.path](#page-19-1) and [plot,stability.path-method](#page-0-0).

```
## Simulating multivariate Gaussian with blockwise correlation
## and piecewise constant vector of parameters
beta <- rep(c(0,1,0,-1,0), c(25,10,25,10,25))
Soo <- matrix(0.75,25,25) ## bloc correlation between zero variables
Sww <- matrix(0.75,10,10) ## bloc correlation between active variables
Sigma <- bdiag(Soo,Sww,Soo,Sww,Soo) + 0.2
diag(Sigma) <- 1
n < -100x <- as.matrix(matrix(rnorm(95*n),n,95) %*% chol(Sigma))
y \le -10 + x %*% beta + rnorm(n,0,10)
## Build a vector of label for true nonzeros
labels <- rep("irrelevant", length(beta))
labels[beta != 0] <- c("relevant")
labels <- factor(labels, ordered=TRUE, levels=c("relevant","irrelevant"))
## Call to stability selection function, 200 subsampling
stab <- stability(x,y, subsamples=200, lambda2=1, min.ratio=1e-2)
## Recover the selected variables for a given cutoff
## and per-family error rate, without producing any plot
```

```
stabpath <- plot(stab, cutoff=0.75, PFER=1, plot=FALSE)
cat("\nFalse positives for the randomized Elastic-net with stability selection: ",
     sum(labels[stabpath$selected] != "relevant"))
cat("\nDONE.\n")
```
<span id="page-19-1"></span>stability.path-class *Class "stability.path"*

# Description

Class of object returned by the stability function, with methods print, show and plot.

# **Slots**

probabilities: a Matrix object containing the estimated probabilities of selection along the path of solutions.

penalty: Object of class "character" indicating the penalizer used.

naive: logical indicating whether rescaling of the coefficients has been performed regarding the  $\ell_2$ -penalty.

lambda1: a vector with the levels of the first penalty.

lambda2: a scalar with the  $\ell_2$ -penalty level.

folds: a list that contains the folds used for each subsample.

#### See Also

See also plot, [stability](#page-17-1).path-method, and stability.

# <span id="page-20-0"></span>Index

∗ class cvpen-class, [9](#page-8-0) quadrupen-class, [17](#page-16-0) stability.path-class, [20](#page-19-0) ∗ models bounded.reg, [4](#page-3-0) crossval, [7](#page-6-0) elastic.net, [10](#page-9-0) stability, [18](#page-17-0) ∗ regression bounded.reg, [4](#page-3-0) crossval, [7](#page-6-0) elastic.net, [10](#page-9-0) stability, [18](#page-17-0) bounded.reg, *[2,](#page-1-0) [3](#page-2-0)*, [4,](#page-3-0) *[8](#page-7-0)*, *[14](#page-13-0)*, *[17](#page-16-0)*, *[19](#page-18-0)* crossval, *[6](#page-5-0)*, [7,](#page-6-0) *[9](#page-8-0)*, *[12](#page-11-0)* cvpen, *[8](#page-7-0)* cvpen-class, [9](#page-8-0) deviance,quadrupen-method *(*quadrupen-class*)*, [17](#page-16-0) elastic.net, *[2,](#page-1-0) [3](#page-2-0)*, *[8](#page-7-0)*, [10,](#page-9-0) *[14](#page-13-0)*, *[17–](#page-16-0)[19](#page-18-0)* fitted,quadrupen-method *(*quadrupen-class*)*, [17](#page-16-0) plot,cvpen-method, [12](#page-11-0) plot,quadrupen-method, [14](#page-13-0) plot,stability.path-method, [15](#page-14-0) plot.cvpen *(*plot,cvpen-method*)*, [12](#page-11-0) plot.quadrupen *(*plot,quadrupen-method*)*, [14](#page-13-0) plot.stability.path *(*plot,stability.path-method*)*, [15](#page-14-0) predict,quadrupen-method *(*quadrupen-class*)*, [17](#page-16-0)

print,quadrupen-method *(*quadrupen-class*)*, [17](#page-16-0) print,stability.path-method *(*stability.path-class*)*, [20](#page-19-0)

quadrupen, *[6](#page-5-0)*, *[8](#page-7-0)*, *[11,](#page-10-0) [12](#page-11-0)*, *[14](#page-13-0)* quadrupen *(*quadrupen-package*)*, [2](#page-1-0) quadrupen-class, [17](#page-16-0) quadrupen-package, [2](#page-1-0)

residuals,quadrupen-method *(*quadrupen-class*)*, [17](#page-16-0)

```
show,quadrupen-method
        (quadrupen-class), 17
show,stability.path-method
        (stability.path-class), 20
stability, 18, 20
stability.path, 19
stability.path-class, 20
```